# Webinar i Unity Dashboard

Agenda

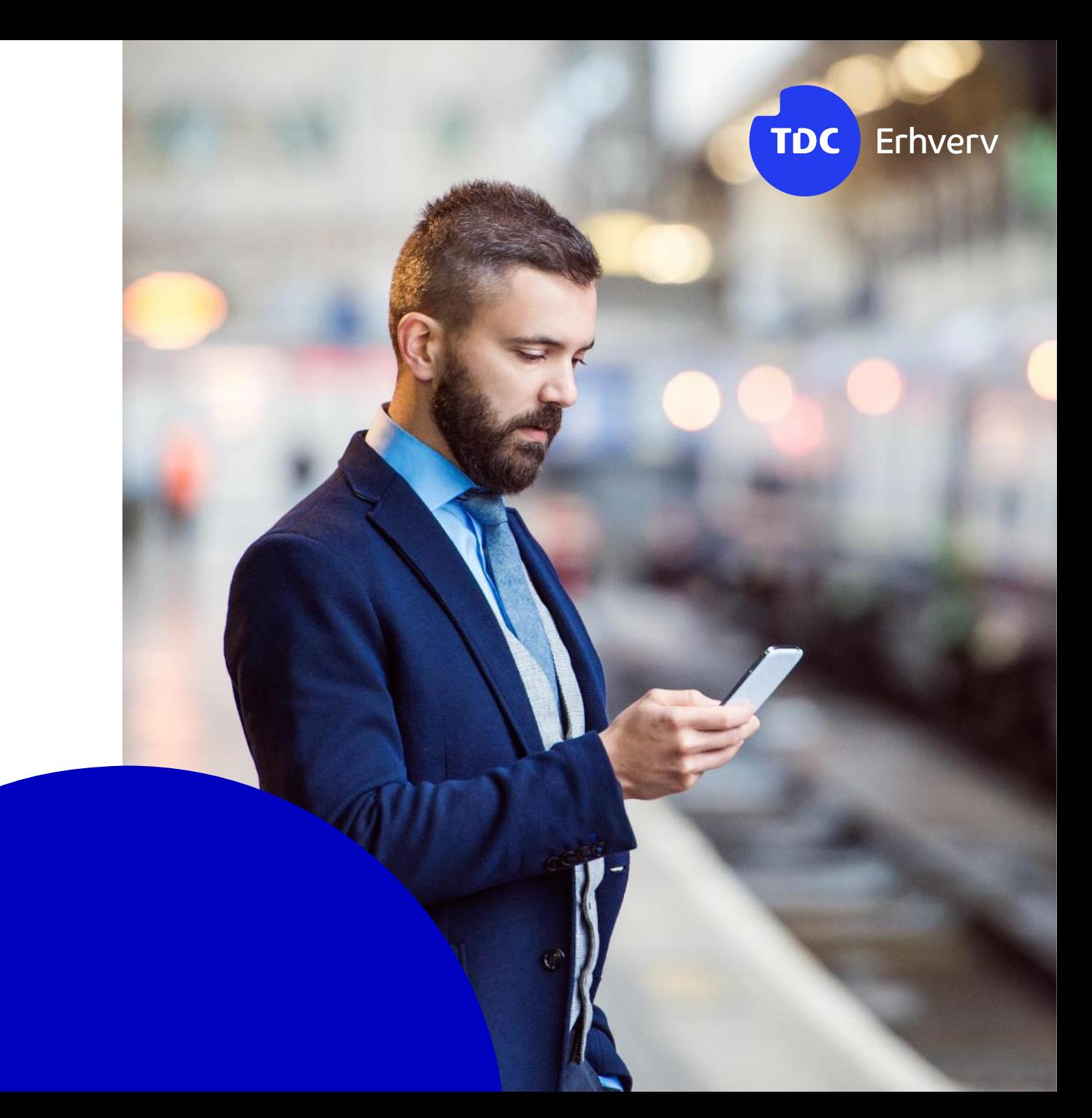

## Agenda Unity Dashboard

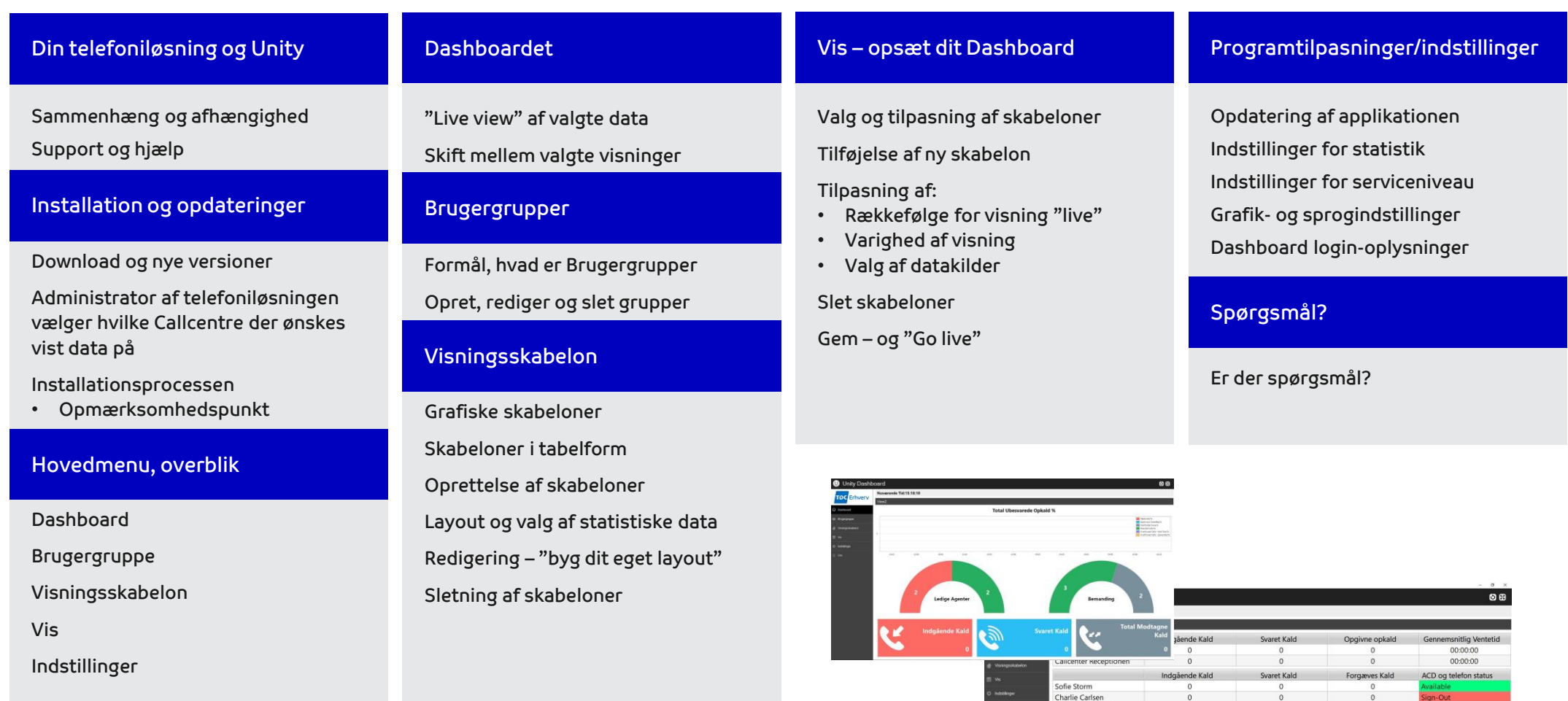

Dennis Damgaard<br>Unity Underviser

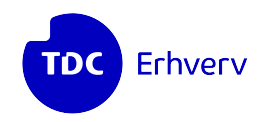

Ingen kundespecifikke data eller kundeforhold vises på webinaret

### **Data Produkter og priser Produkter og priser Applikationer**

Demo applikationens visuelle- og funktionsmæssige fremtræden afspejler instruktørens valg af konfiguration

Læs om vores Unity Suite på: www.tdc.dk/unity

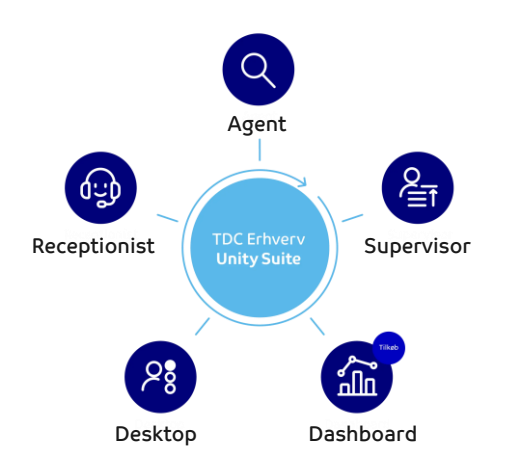

• Unity Dashboard

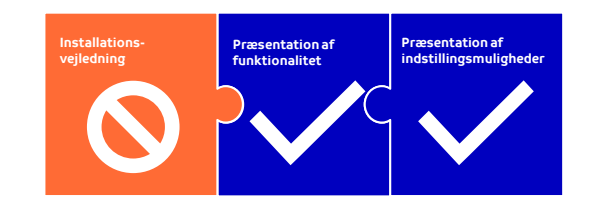

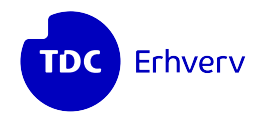

Læs mere om vores øvrige kursustilbud på:

[www.tdc.dk/kursustilbud](http://www.tdc.dk/kursustilbud)

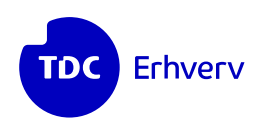